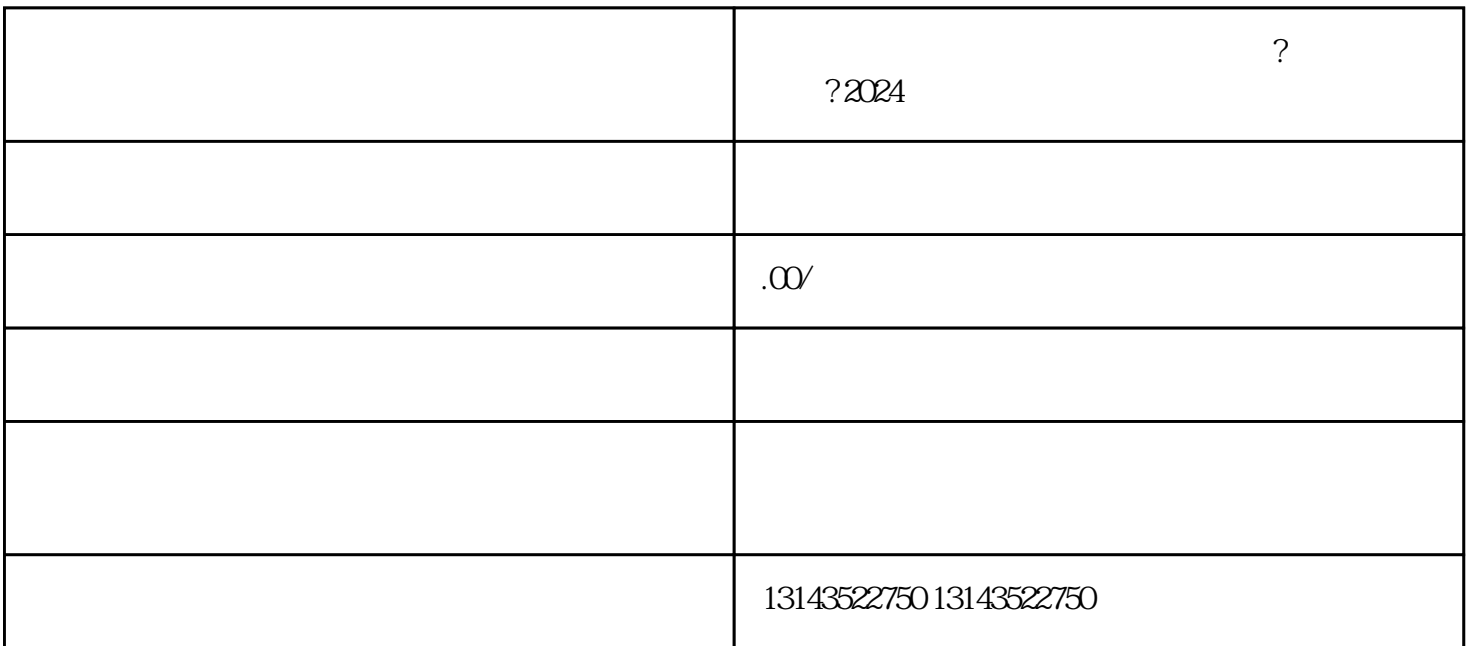

 $3 \thickapprox 3$ 

1.

 $2.$  "  $\ldots$  $3 \pm 3$ 

1.  $\frac{a}{\sqrt{a}}$  ,  $\frac{a}{\sqrt{a}}$  $2.$  " $\sim$  "

 $3\,$   $4\,$   $*$   $3\,$ 

1.  $\frac{1}{2}$   $\frac{1}{2}$ 

 $3 \t3 \t4$ 

1.  $2.$  $3.$